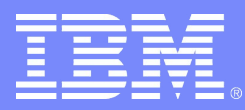

#### Software Group | Compiler Technology

## OpenMP API 3.0

### Kelvin Li (kli@ca.ibm.com)

SCINET compiler workshop | Feb 17-18, 2009 **CAU CORPORATION** CONSIDERING 2009 IBM Corporation

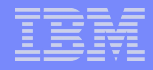

## OpenMP API

- **"… a collection of compiler directives, library routines, and environment variables that can be used to specify sharedmemory parallelism in C, C++ and Fortran programs"**
- **maintained by the OpenMP Architecture Review Board (ARB)**

#### **ARB members:**

- permanent members: AMD, Cray, Fujitsu, HP, IBM, Intel, NEC, The Portland Group (STMicroelectronics), SGI, Sun Microsystems, Microsoft
- auxiliary members: ASC/LLNL, cOMPunity, EPCC, NASA, RWTH Aachen University

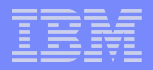

## A brief history of OpenMP API

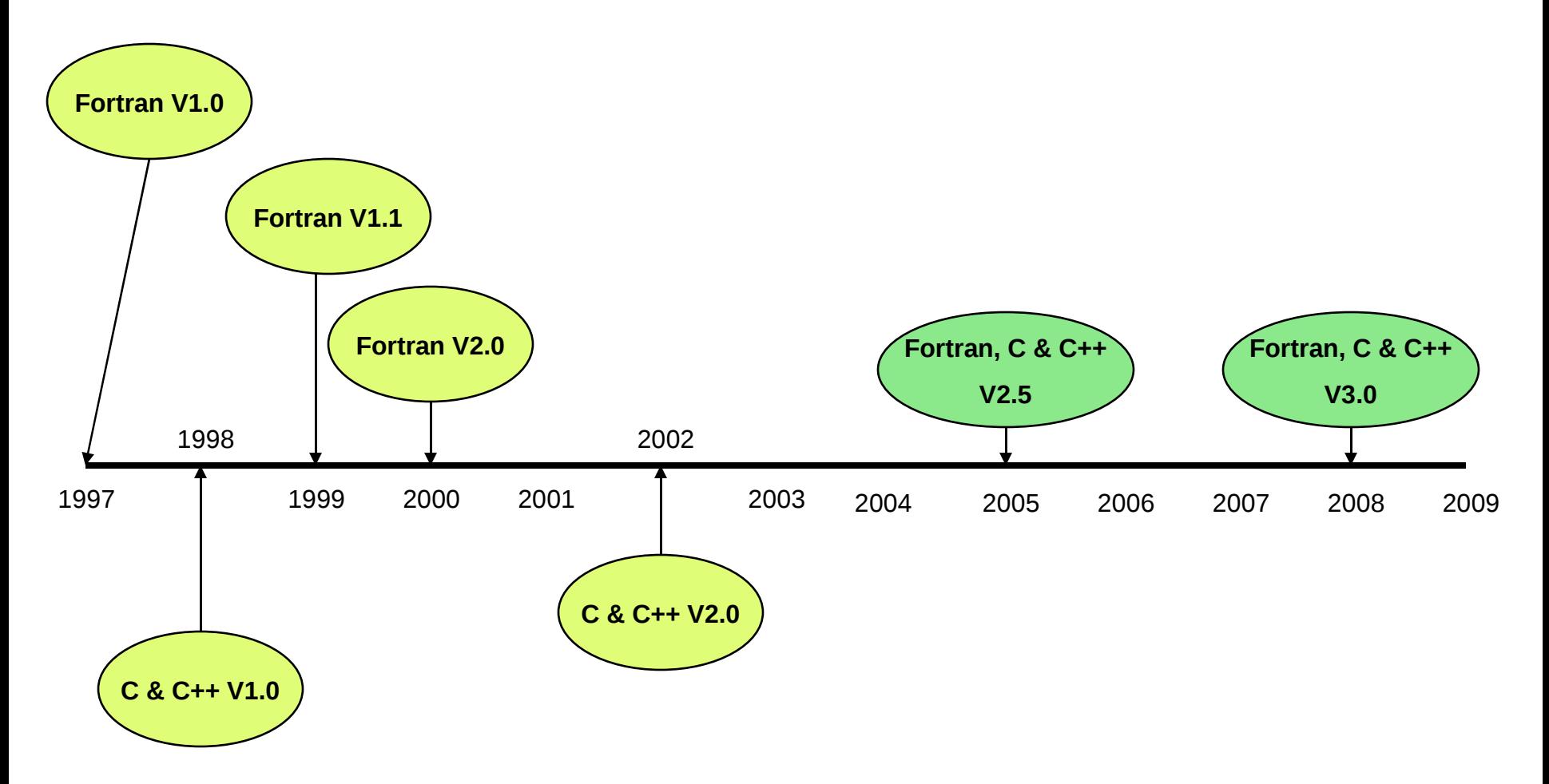

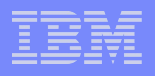

# OpenMP API support

## **XL Fortran for AIX V12.1 (7/2008 GA) XL Fortran for Linux V12.1 (10/2008 GA)**

– full support for V2.5 and partial support for V3.0

 **XL C/C++ for AIX V10.1 (7/2008 GA) XL C/C++ for Linux V10.1 (10/2008 GA)**

– full support for V3.0

## Task directive

- **irregular parallelism**
- **a task has**
	- code to execute
	- a data environment (it owns its data)
	- an assigned thread executes the code and uses the data

#### **two activities: packaging and execution**

- each encountering thread packages a new instance of a task (code and data)
- some thread in the team executes the task

#### **task construct**

- defines an explicit task
- directive: task / end task
- clause: if, untied, private, firstprivate, default, and shared

 **generate independent works with task construct**

**!\$OMP parallel !\$OMP single do while (...) !\$OMP task call process(p) !\$OMP end task enddo !\$OMP end single !\$OMP end parallel**

**an example from the spec**

```
 recursive integer funciton fib(n)
       integer :: n, i, j
       if (n .lt. 2) then
         fib = n
       else
!$OMP task shared(i)
        i = \text{fib}(n-1)!$OMP end task
!$OMP task shared(j)
         j = fib(n-2)
!$OMP end task
!$OMP taskwait
         fib = i + j
       endif
       end function
```
#### **task switching**

– the act of a thread to switch from executing one task to another task

#### **task scheduling point**

- a point during the execution of the current task region at which it can be suspended to be resumed later; or the point of task completion, after which the executing thread may switch to a different task region
- e.g. encountered task constructs, encountered taskwait constructs

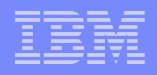

#### **why?**

- !\$omp parallel !\$omp single do i=1, 1000000 !\$omp task call process(items(i)) !\$omp end task enddo !\$omp end single !\$omp end parallel
- too many tasks generated and unassigned; the "task pool" becomes very large that may exceed resource limit
- the thread that generates tasks (t1) is allowed to suspend the task generation and
	- execute the unassigned task (draining the "task pool"); or
	- execute the encountered task (could be very cache-friendly)
- when the number of unassigned tasks is reduced, t1 will resume the task generation

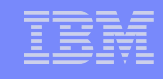

#### **what is the untied clause?**

- by default, without untied clause, a task is tied to the thread that starts the execution (i.e. suspend and resume by the same thread)
- untied task is a task that can be suspended by one thread and resumed by any thread in the team (not tied to any thread)
- using the same example (adding the untied clause to the task directive)
	- when t1 suspended the task generation but execute a long task
	- when all the unassigned tasks are finished by other threads
	- another thread can resume the task generation (that task is not tied to any thread)

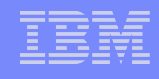

#### **taskwait construct**

- specifies a way to wait on the completion of child tasks generated since the beginning of the current task
- encountering task suspends at the point of the directive until all children tasks created within the encountering task up to this point are complete

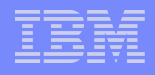

## Loop collapse

## **collapse perfect nested loops**

 **clause: collapse(n), where** *n* **specifies how many loops are associated to the loop construct (by default the loop that follows the construct)**

```
 !$OMP do collapse(2) private(i,j,k) ! associated
                                       ! two outer loops
```

```
 do k=kl, ku, ks
 do j=jl, ju, js
 do i=il, iu, is
            call sub(a,i,j,k)
          enddo
        enddo
      enddo
```
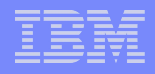

## Stack size control

- **controls the size of the stack for threads**
- **but not control the stack size for the initial thread (i.e. the master thread in a team)**

## **envirnoment variable: OMP\_STACKSIZE=***size***|***size* **B|***size* **K|***size* **M|***size* **G**

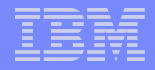

## Thread wait policy

- **a hint about the desired behavior of waiting threads during the execution of an OpenMP program**
- **environment variable: OMP\_WAIT\_POLICY=ACTIVE|PASSIVE**
	- $-$  ACTIVE  $-$  waiting threads be active (i.e. consume processor cycles, while waiting)
	- PASSIVE waiting threads mostly be passive (i.e. not consume processor cycels, while waiting)

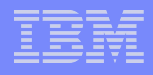

## SCHEDULE kind - AUTO

- **specifies that the compiler/runtime can choose any possible mapping of iterations to threads and may be different in different loops**
- **environment variable: OMP\_SCHEDULE=static | dynamic | guided | auto**
- *<u>F* runtime routines:</u>

```
– [C/C++] 
 omp_set_schedule(omp_sched_t sched, int arg)
 omp_get_schedule(omp_sched_t *sched, int *arg)
```

```
[Fortran] 
subroutine omp_set_schedule(kind, modifier)
   integer(kind=omp_sched_kind) :: kind
   integer :: modifier
```
**subroutine omp\_get\_schedule(kind, modifier) integer(kind=omp\_sched\_kind) :: kind integer :: modifier**

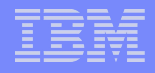

## Preserving private variable

**F** remove possibility of reusing the storage of the **original variable for private variables**

```
\mathbf{x} = 10!$OMP parallel private(x)
  ... 
        ! unspecified if reference original x
        ... = x
 !$OMP end parallel
        ! x is defined after the region
```
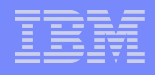

## Allocatable arrays

- **allow allocatable arrays on firstprivate, lastprivate, reduction, copyin and copyprivate clauses**
- **relax the requirement of having the allocatable arrays to be "not currently allocated" on entry to and on exit from the construct**

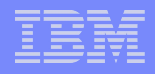

# Allocatable arrays (cont'd)

 **if it is allocated, the private copy will have an initial state of allocated with the same array bounds**

 **integer, allocatable :: arr(:,:) allocate(arr(500,4)) !\$OMP parallel private(arr) ! private arr is allocated with the same ! bound and shape but not initialized ... !\$OMP end parallel**

## **not yet supported in XLF**

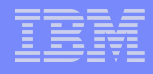

# STATIC schedule

- **modify STATIC schedule to allow safe use of NOWAIT**
- **ensure the same assignment of iteration numbers to threads will be used in two consecutive worksharing loops**

```
 !$OMP do schedule(STATIC)
         do i=1, N
           a(i) = ...
         enddo
  !$OMP end do nowait
  !$OMP do schedule(STATIC)
         do i=1, N
           ... = a(i)
         enddo
```
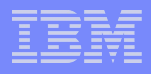

# Nesting support

## **define maximum number of OpenMP threads a program can have**

- runtime routine
	- omp\_get\_thread\_limit returns the maximum number of OpenMP threads available to the program
- environment variable
	- OMP THREAD LIMIT sets the number of OpenMP threads to use for the whole OpenMP program

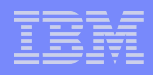

# Nesting support (cont'd)

## **define the max depth of nested active parallel regions**

- runtime routine
	- omp set max active levels limits the number of nested active parallel regions
	- omp get max active levels returns the maximum number of nested active parallel regions
- environment variable
	- OMP MAX ACTIVE LEVELS controls the maximum number of nested active parallel regions

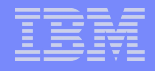

# Nesting support (cont'd)

## **nesting information**

- runtime routine
	- omp get level returns the number of nested parallel reigions enclosing the task that contains the call
	- omp get ancestor thread num returns, for a given nested level of the current thread, the thread number of the ancestor or the current thread
	- omp get team size returns, for a given nested level of the current thread, the size of the thread team to which the ancestor or the current thread belongs
	- omp get active level returns the number of nested, active parallel regions enclosing the task that contains the call

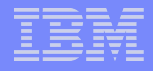

## Miscellanous features

- **[C/C++] allow unsiged int as the for-loop iteration variable (only signed int is listed in 2.5)**
- **[C++] random access iterators can be used as loop iterators in loops associated with a loop construct**
- **[C++] static class members variables can appear in a threadprivate variable**
- **[C++] where constructors/destructors are called, how threadprivate objects should be initialized**

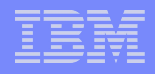

## Miscellanous features (cont'd)

## **multiple internal control variables**

- only one global copy of internal variable in a program in V2.5
- define some internal control variables in per thread base
	- *dyn-var* (ref: OMP\_DYNAMIC)
	- *nest-var* (ref: OMP\_NESTED)
	- *nthreads-var* (ref: OMP\_NUM\_THREADS)
- **[Fortran] default clause allows firstprivate**

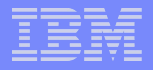

## More information …

## **D** OpenMP API

– http://www.openmp.org

## **about IBM XL compilers:**

- http://www-01.ibm.com/software/awdtools/fortran/
- http://www-01.ibm.com/software/awdtools/xlcpp/